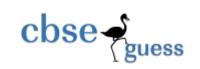

## Sample Paper – 2014

### Class – X

## Subject – Information Technology

#### Time allowed : 3 hours

Maximum Marks : 90

- $\succ$  Please check this question paper contains **4** printed pages with **57** questions which are compulsory .
- The question paper is divided into two sections A & B. Section-A comprises of 26 questions of 1 mark each, 8 questions of 2 marks each, 4 questions of 5 marks each, 1 question of 10 marks each and Section-B comprises of 18 multiple choice questions of 1 mark each.
- In Section-B question number 40-57, every MCQ is provided four alternative choices of which only one is correct. You have to select the correct choice.
- Please write down the Serial Number of the question before attempting it.
- 15 minutes time has been allotted to read this question paper. The students will read the question paper only and will not write any answer on the answer script during this period.

SECTION A

| 1. What is WWW ?                                                            | [1] |  |  |
|-----------------------------------------------------------------------------|-----|--|--|
| 2. What is the use of Modem in Internet?                                    | [1] |  |  |
| 3. Give two main services provided by the internet.                         | [1] |  |  |
| 4. Write the name of one social networking website.                         | [1] |  |  |
| 5. Write the full form of : i. DBMS ii. CD-ROM                              | [1] |  |  |
| 6. What is a composite key?                                                 | [1] |  |  |
| 7. Write the full form of URL                                               | [1] |  |  |
| 8. What are the different forms of list used in HTML? Name any two to them. | [1] |  |  |
| 9. Define VLINK.                                                            | [1] |  |  |
| 10.What do you mean by <base/> Tag?                                         | [1] |  |  |
| 11. Why do we use refresh button?                                           | [1] |  |  |
| 12. What are the four advantages of E-mail?                                 | [1] |  |  |
| 13. From where the name of social networking site "ORKUT" derived from?     | [1] |  |  |
| 14. What is a lookup value list?                                            | [1] |  |  |
| 15. Which company developed Opera Browser?                                  | [1] |  |  |
| 16. Name the attributes of 1 IMG tag.                                       | [1] |  |  |
| 17. Write the expansion of $\langle P \rangle$ and $\langle B \rangle$ tag. | [1] |  |  |
| 18. What is the meaning of E-Learning?                                      | [1] |  |  |
| 19. Why is E-mail so popular over conventional mail?                        | [1] |  |  |
| 20. What is the use of AUTONUMBER type field in MS-Access?                  | [1] |  |  |
| 21. Give any one use of database.                                           |     |  |  |
| 22. Write the expansion of the file extension .MDB.                         |     |  |  |
| 23. What are the roles of following options in a Web browser:               |     |  |  |
| i. Forward? ii. Refresh/Reload?                                             |     |  |  |

www.cbseguess.com

Other Educational Portals

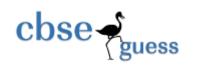

| 24. Differentiate between container and empty elements used in HTML.                                                                                                  |                                                                                                    |               |  |  |  |  |  |
|----------------------------------------------------------------------------------------------------|----------------------------------------------------------------------------------------------------|---------------|--|--|--|--|--|
| 25. What is hyperlink?                                                                                                    |                                                                                                    |               |  |  |  |  |  |
| 26. What is the use of the command BGCOLOR in HTML?                                                                                                    |                                                                                                    |               |  |  |  |  |  |
| 27. What is the significance of HTTP? [2]                                                                                                    |                                                                                                    |               |  |  |  |  |  |
| 28. Define the term "Data Validation". Write a validation check to have a value less than 10,000 in a data field. "Basic Salary" (Basic Salary is numeric field). [2] |                                                                                                    |               |  |  |  |  |  |
| 29. Define Video Conferencing. List any two advantages of Video Conferencing. [2]                                                                                     |                                                                                                    |               |  |  |  |  |  |
| 30. Write one example of each fields for which you would use: [2]                                                                                                    |                                                                                                    |               |  |  |  |  |  |
| i. Text data type, ii.                                                                                                    | Memo data type.                                                                                                    | C             |  |  |  |  |  |
| 31. What do you mean by I-ticket in Railway reservation?                                                                                                    |                                                                                                    |               |  |  |  |  |  |
| 32. Discuss the volunteer bodies that govern the Internet. [2]                                                                                                    |                                                                                                    |               |  |  |  |  |  |
| 33. How can one connect the Internet? [2]                                                                                                    |                                                                                                    |               |  |  |  |  |  |
| 34. What is nested list type ? Give an example . [2]                                                                                                    |                                                                                                    |               |  |  |  |  |  |
| 35. Discuss Default Value field-property briefly. [5]                                                                                                    |                                                                                                    |               |  |  |  |  |  |
| 36. Discuss various field types that                                                                                                    | 36. Discuss various field types that are available in MS-Access. [5]                                               |               |  |  |  |  |  |
| 37. Write HTML code to demonstrate the ordered and unordered list. Note that order items are in RED colour and the unordered items are in BLUE colour. [5]            |                                                                                                    |               |  |  |  |  |  |
| 38. How do a search engine function ? [5]                                                                                                    |                                                                                                    |               |  |  |  |  |  |
| 39. Write down the HTML code to generate a Page in the format and style given below:                                                                                  |                                                                                                    |               |  |  |  |  |  |
|                                                                                                    |                                                                                                    | [10]          |  |  |  |  |  |
| Special Notes:                                                                                                    | MOCK EXAM for CLASS X 2013 - Opera                                                                                 |               |  |  |  |  |  |
| 1. Title of the page is "                                                                                                    | File Edit View Bookmarks Mail Tools Help                                                                           |               |  |  |  |  |  |
| MOCK EXAM for CLASS X 2013"                                                                                                    | ← → ⊅ ∞ 🔲 Local localhost/C:/Documents%20and%205ettings/PUJA-N/Desktop/trial.html 🖈 🔮                              | Search with G |  |  |  |  |  |
| 2. Color of page is yellow                                                                                                    | Home Index Contents Search Glossary Help First Previous Next Last Up Copyright Author<br>Microsoft Office Tutorial |               |  |  |  |  |  |
| and text in page is                                                                                                    |                                                                                                    |               |  |  |  |  |  |
| Maroon.                                                                                                    | i. MS Word                                                                                                    | -             |  |  |  |  |  |
| 3. Font face of heading (<br>Microsoft Office Tutorial )                                                                                                    | <ul> <li>Editing and Formatting</li> <li>Table and border</li> </ul>                                               |               |  |  |  |  |  |
| is Book Antiqua and colour                                                                                                    |                                                                                                    |               |  |  |  |  |  |
| is Purple.                                                                                                    | <ul> <li>Animation &amp; Transition</li> <li>Organization Chart</li> </ul>                                         |               |  |  |  |  |  |
| 5. The text "Hands on<br>Firmericanae" is Rold Italia<br>9 Functions and formula                                                                                      |                                                                                                    |               |  |  |  |  |  |
| Experience" is Bold, Italic,<br>Center aligned and size is 4                                                                                                    |                                                                                                    |               |  |  |  |  |  |
| and color is Red. Click on www.mockexam2013.org for more detail                                                                                                    |                                                                                                    |               |  |  |  |  |  |

6. Link color of the page should be 'Blue'.

8. Bottom message should be center aligned and with font size is '2'

• • •

# **SECTION-B**

www.cbseguess.com Other Educational Portals

www.icseguess.com | www.ignouguess.com | www.aipmtguess.com | www.aieeeguess.com | www.niosguess.com | www.niosguess.com

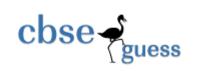

|                                                                                                   | 40. Take the odd item of                                                                                        | out:                  |                    |                 | [1] |  |  |
|---------------------------------------------------------------------------------------------------|----------------------------------------------------------------------------------------------------|-----------------------|--------------------|-----------------|-----|--|--|
|                                                                                                   | a) Yahoo !                                                                                                    | b) Hot Bot            | c) Lycoss          | d) Win 2000     |     |  |  |
|                                                                                                   | 41. Which out of the following has been created by research faculty of Digital Electroni<br>Corporation of USA? |                       |                    |                 |     |  |  |
|                                                                                                   | a) Yahoo !                                                                                                    | b) Alta Vista         | c) WebCrawler      | d) All of these |     |  |  |
|                                                                                                   | 42. The Internet standa                                                                                         | ard is:               |                    |                 | [1] |  |  |
| a) MIME b) BIN HEX c) Unencoding d) None of the                                                   |                                                                                                    |                       |                    |                 |     |  |  |
| 43. Which of the following is not a method of accessing the web?                                  |                                                                                                    |                       |                    |                 |     |  |  |
|                                                                                                   | a) DSL                                                                                                    | b) CPU                | c) MODEM           | d) ISDN         |     |  |  |
| 44. The minimum software requirement for video conferencing is ?                                  |                                                                                                    |                       |                    |                 |     |  |  |
|                                                                                                   | a) Window XP, web browser etc. b) Window 98, web browser etc.                                                   |                       |                    |                 |     |  |  |
|                                                                                                   | c) No software required d) Only window 2000                                                                     |                       |                    |                 |     |  |  |
|                                                                                                   | 45. Which of the follow                                                                                         | ing is not an advanta | age of E-mail?     |                 | [1] |  |  |
|                                                                                                   | a) E-mail is very cost effective for transferring mail                                                          |                       |                    |                 |     |  |  |
|                                                                                                   | b) We can send message within few seconds                                                                       |                       |                    |                 |     |  |  |
|                                                                                                   | c) E-mail is used in                                                                                            | video conferencing    |                    |                 |     |  |  |
|                                                                                                   | d) None of these                                                                                                |                       | 1                  |                 |     |  |  |
|                                                                                                   | 46.E-banking is used b                                                                                          | y the customers whi   | ch are:            |                 | [1] |  |  |
|                                                                                                   | a) Computer familia                                                                                             | ar                    | b) Doctors         |                 |     |  |  |
|                                                                                                   | c) Operating system                                                                                             | n familiar            | d) None of these   |                 |     |  |  |
|                                                                                                   | 47. Which of the follow                                                                                         | ing is true:          |                    |                 | [1] |  |  |
| a) TYPE attribute generates the numbering system is one of the five characters: 1, or I in a LIST |                                                                                                    |                       |                    |                 |     |  |  |
|                                                                                                   | b) The START attribute makes it possible to create lists that are interrupted by the<br>blocks of the text      |                       |                    |                 |     |  |  |
|                                                                                                   | c) (a) and (b) both                                                                                             |                       | d) None of these   |                 |     |  |  |
|                                                                                                   | 48. Full form of RDBMS                                                                                          | is:                   |                    |                 | [1] |  |  |
|                                                                                                   | a) Relational disadv                                                                                            | antage based manag    | gement system      |                 |     |  |  |
| b) Relational database management system                                                          |                                                                                                    |                       |                    |                 |     |  |  |
|                                                                                                   | c) Rapson data by r                                                                                             | management system     |                    |                 |     |  |  |
|                                                                                                   | d) Rock damage by                                                                                               | meaning system        |                    |                 |     |  |  |
|                                                                                                   | 49. Text field can conta                                                                                        | ain:                  |                    |                 | [1] |  |  |
|                                                                                                   | a) Only numeric val                                                                                             | lue                   | b) Only alphanume  | ric characters  |     |  |  |
|                                                                                                   | c) Alphanumeric ch                                                                                              | aracters              | d) None of these   |                 |     |  |  |
|                                                                                                   | 50. Memo data type in MS-Access stores:                                                                         |                       |                    |                 | [1] |  |  |
|                                                                                                   | a) Upto 64000 char                                                                                              | acters                | b) Upto 255 charac | ters            |     |  |  |
|                                                                                                   | c) Upto 1024 chara                                                                                              | cters                 | d) Upto 13034 char | acters          |     |  |  |
|                                                                                                   | 51. Text data type in M                                                                                         | s-Access stores:      |                    |                 | [1] |  |  |
|                                                                                                   |                                                                                                    |                       |                    |                 |     |  |  |

www.cbseguess.com Other Educational Portals

www.icseguess.com | www.ignouguess.com | www.aipmtguess.com | www.aieeeguess.com | www.niosguess.com | www.niosguess.com

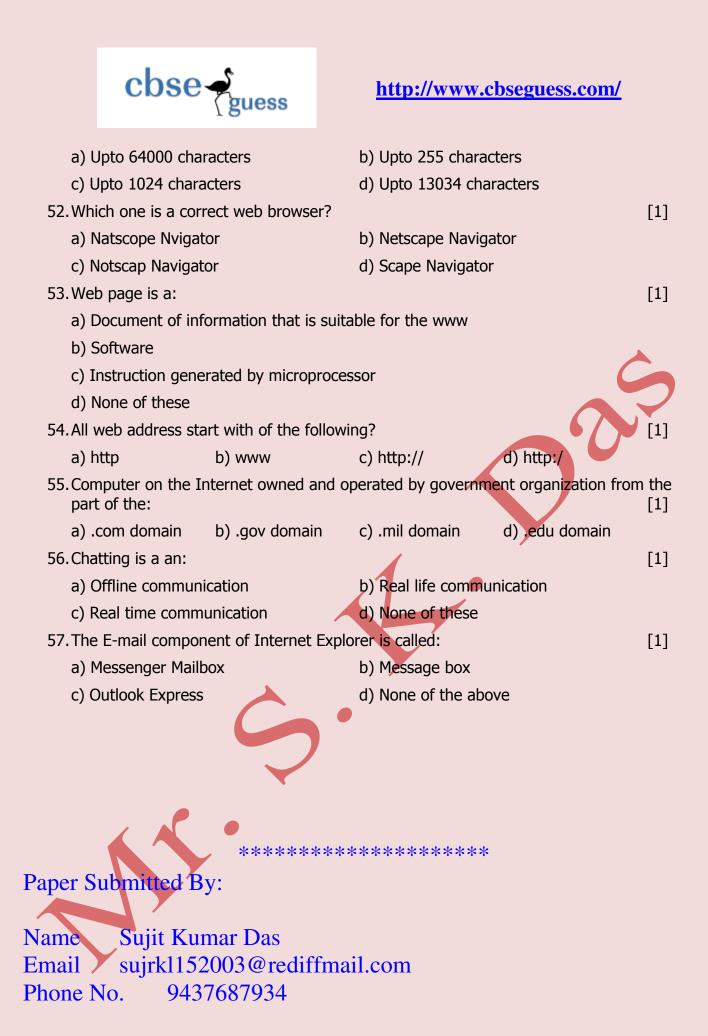